HOCHSCHULBIBLIOTHEK

Robel Primann, DÜSS ELD OR F.

# Musikrecherche an der Hochschulbibliothek

## Inhalt

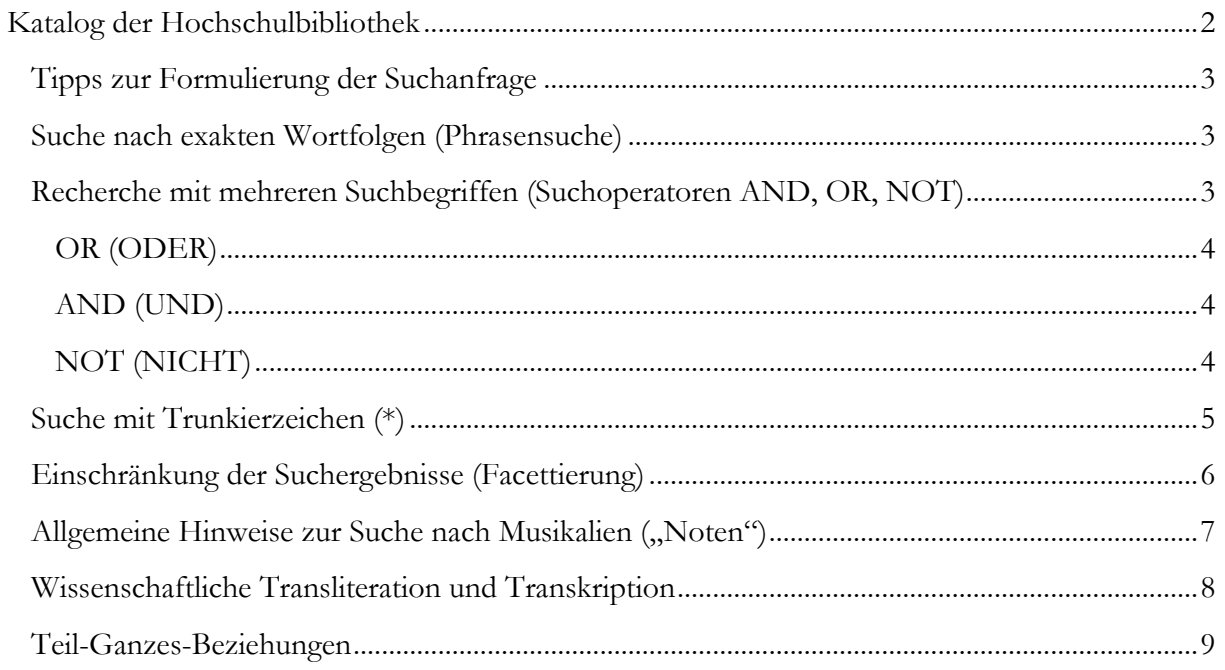

Jobel Ohimann! ROBERT SCHUM ANN HO CH SC HULE DÜSS ELD OR F.

## <span id="page-1-0"></span>Katalog der Hochschulbibliothek

Der Katalog ist das Suchportal der Hochschulbibliothek und der erste Einstieg in die Recherche nach Medien und Informationen. Er vereint den **physischen Bestand**, also die in der Bibliothek aufgestellten Medien (vom Nachschlagewerk bis zur Blu-ray) mit weiteren **digitalen Inhalten** (Kollektionen) aus **lizenzierten wie freien Datenbanken**. Durchsucht werden mehrere Kategorien von Informationen, z. B. Titel, Schlagwörter, Zusammenfassungen und in einigen Fällen auch Volltexte.

Der Katalog bietet eine **einfache Suche**, in der ohne Beachtung der Reihenfolge eine oder mehrere Suchbegriffe in (außer bei Phrasensuche, siehe unten) beliebiger Reihenfolge eingegeben werden.

Mit einer gewissen Fehlertoleranz werden dann alle eingegebenen Begriffe durchsucht und die Ergebnisse nach Relevanz sortiert.

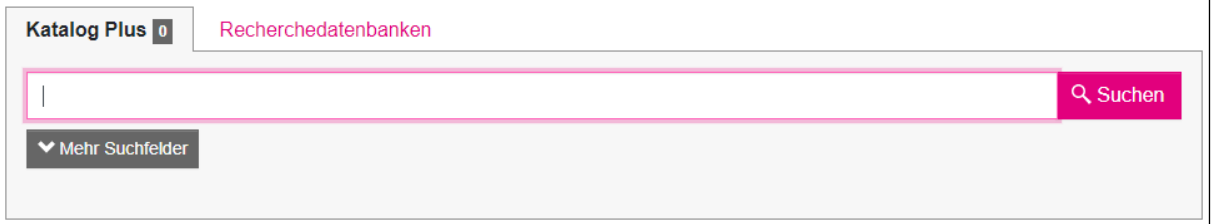

Eine **erweiterte Suche** kann mithilfe der weiteren Suchfelder durchgeführt werden.

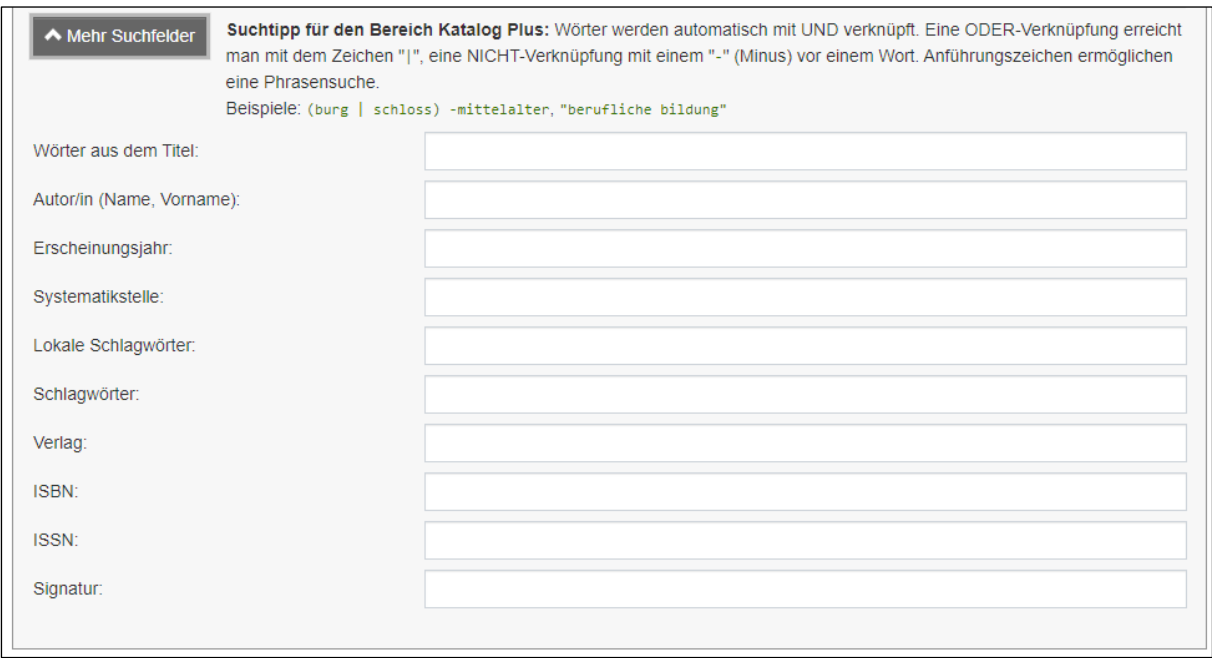

Diese ermöglichen die Recherche gezielter Informationstypen, nämlich Titel, Author\*in, Erscheinungsjahr, Systematikstelle,, Schlagwörter, Verlag, Identifikationsnummer (ISBN, ISSN, ISMN

 $f_{\rm tot}$  (1)  $f_{\rm t}$ ) ROBERT SCHUM ANN HO CH SC HULE DÜSS ELD OR F.

ist noch nicht unterstütz) und Signatur. Durch Einträge in mehreren Feldern wird eine Kombinierte suche ausgelöst, z. B. ""Wörter aus dem Titel" **Klaviersonaten** und Autor\*in **Mozart**.

## <span id="page-2-0"></span>Tipps zur Formulierung der Suchanfrage

- 1. Groß- und Kleinschreibung wird bei der Suche ignoriert und ist daher für den Sucherfolg unerheblich (**B**eethoven und **b**eethoven führt zum identischen Ergebnis)
- 2. Sonderzeichen (diakritische Zeichen, z. B., ċ, č, ė, ï, œ, ř, š, ŭ etc.) können weggelassen und auf ihren Grundbuchstaben zurückgeführt werden (also c, e, i, oe, r, s, u)
- 3. Suche mit Umlauten (ä, ö, ü) und " $\beta$ "/"ss" können jedoch zu unterschiedlichen Ergebnissen führen!
- 4. Suchanfragen sollten möglichst kurz formuliert werden; Stoppwörter (Artikel, Konjunktionen, Präpositionen – auch in geläufigen Fremdsprachen) können daher weggelassen werden

## <span id="page-2-1"></span>Suche nach exakten Wortfolgen (Phrasensuche)

Wird ein Titel oder ein anderes Element in exakter Schreibweise und Reihenfolge gesucht, so muss der Suchbegriff oder der betreffende Teil eines Suchbegriffs in doppelte Anführungs-zeichen ("") gesetzt werden.

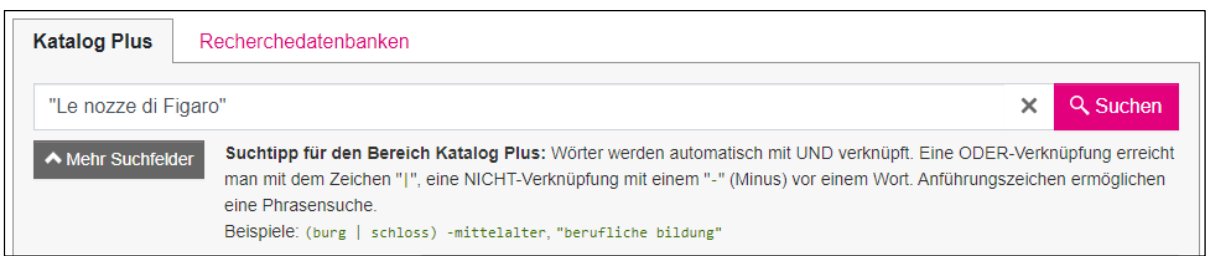

## <span id="page-2-2"></span>Recherche mit mehreren Suchbegriffen (Suchoperatoren AND, OR, NOT)

Um eine Verknüpfung zwischen zwei Suchbegriffen herzustellen, benutzt man die sogenannten Boolesche Operatoren. Unser Katalog bietet drei Optionen:

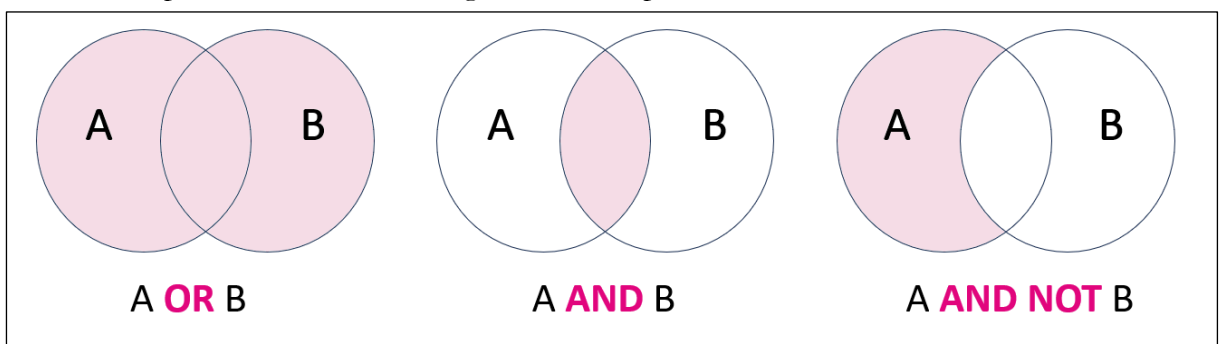

Robert Officiann. HO CH SC HULE DÜSS ELD OR F.

#### <span id="page-3-0"></span>OR (ODER)

Der Operator ODER liefert alle Treffer, in denen einen der beiden oder beide Suchbegriffe vorkommen. Es dient dazu die Suche auszuweiten. Die Suche *Beethoven ODER Sinfonien* liefert alle Treffer, in denen die Begriffe "Beethoven" oder "Sinfonien" oder beide vorkommen. In Unserem Katalog erreicht man eine ODER-Verknüpfung mit dem Zeichen "|" (Tastenkombination *Alt Gr* und *<*).

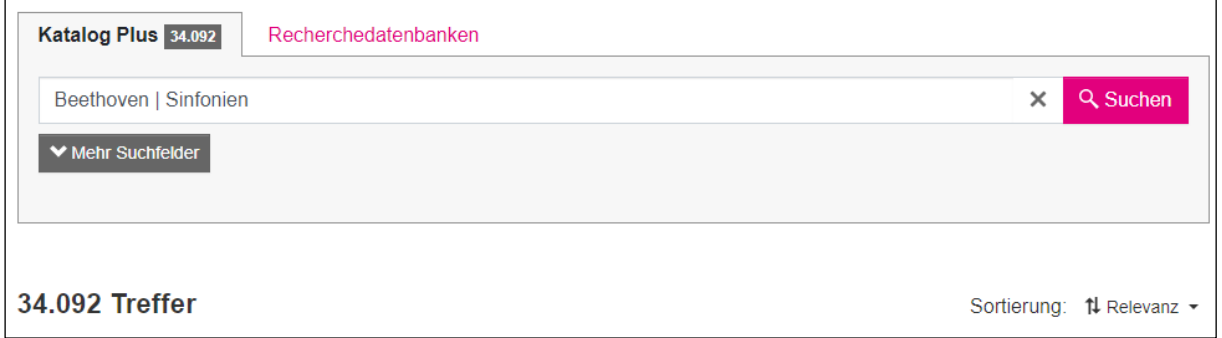

#### <span id="page-3-1"></span>AND (UND)

Mit diesem Operator werden Suchbegriffe automatisch miteinander verknüpft. Die Konjunktion UND liefert also alle Treffer, in denen die verschiedenen Suchbegriffe gemeinsam vorkommen, z. B. die Suche *Beethoven Sinfonien* gibt alle Treffer zurück, in denen diese zwei Wörter vorkommen. Dieser Operator ist normalerweise voreingestellt.

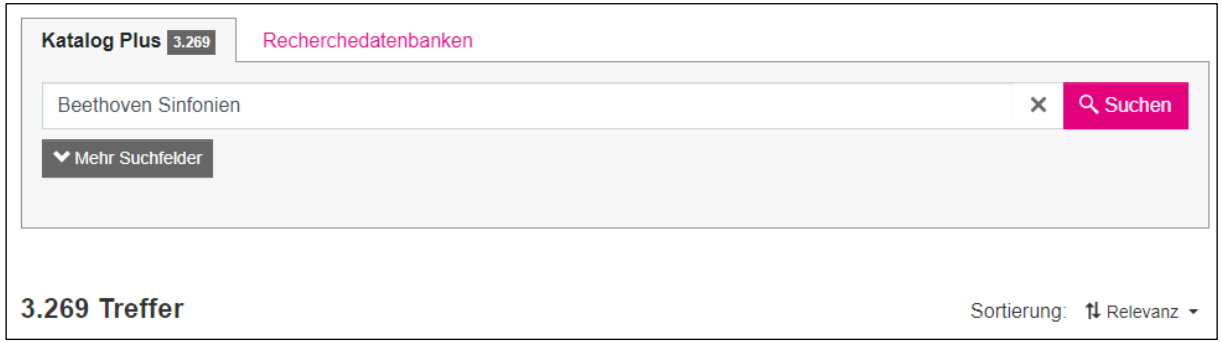

#### <span id="page-3-2"></span>NOT (NICHT)

Die Negation NICHT liefert alle Treffer, in denen einen Bestimmten Begriff nicht vorkommen soll. Es dient dazu, die Suche auszuweiten und eine Ausschlussmenge zu bilden. Z. B. die Suche Beethoven NOT Sinfonien liefert alle Treffer, in denen der Begriff "Beethoven" vorkommt, aber

Robert Officiann. HO CH SC HULE

DÜSS ELD OR F.

nicht das Wort "Sinfonien". In unserem Katalog erreicht man eine NICHT-Verknüpfung mit einem "-" (Minus).

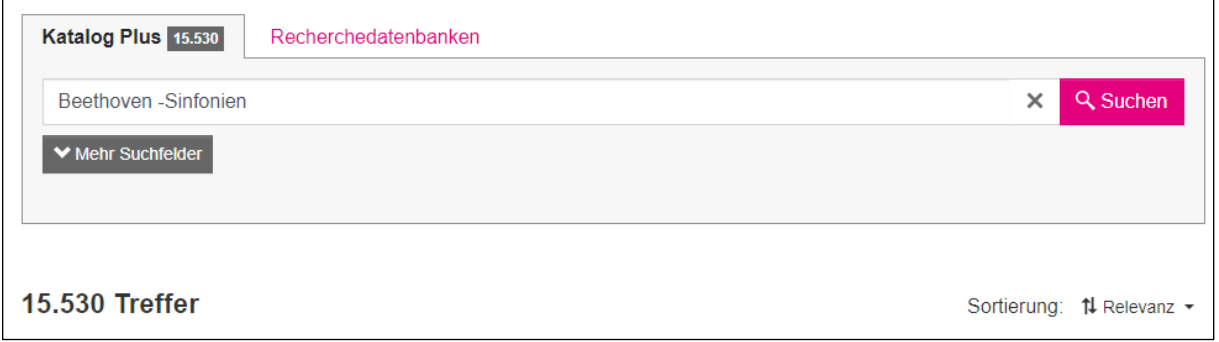

## <span id="page-4-0"></span>Suche mit Trunkierzeichen (\*)

Trunkierzeichen sind Platzhalter für ein oder beliebige Zeichen. Mit dem Zeichen "Sternchen" (\*) lassen sich eines oder mehrere unbekannte Zeichen "abschneiden" bzw. auf den Wortstammen reduzieren

Die Suche nach "Schmi\*" (sog. Endtrunkierung) findet dann Treffer, in denen z. B. "Schmidt", oder Schmit", oder "Schmitt", usw.

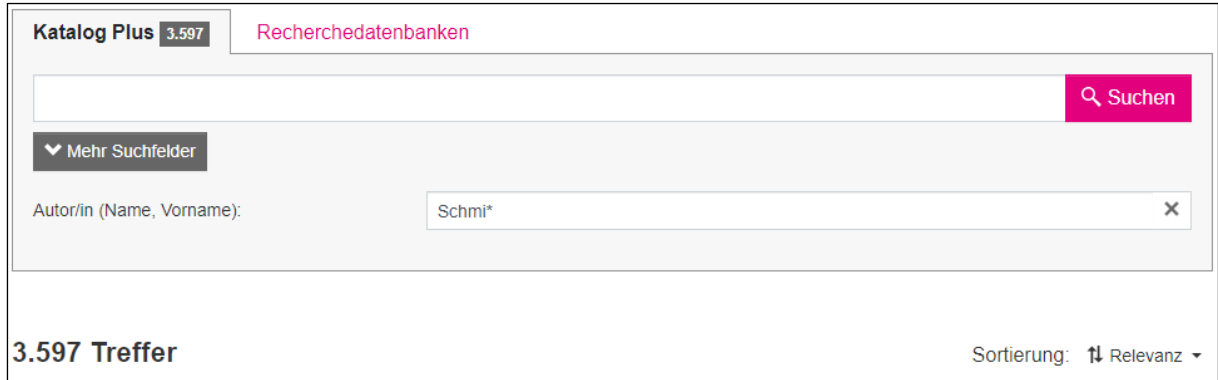

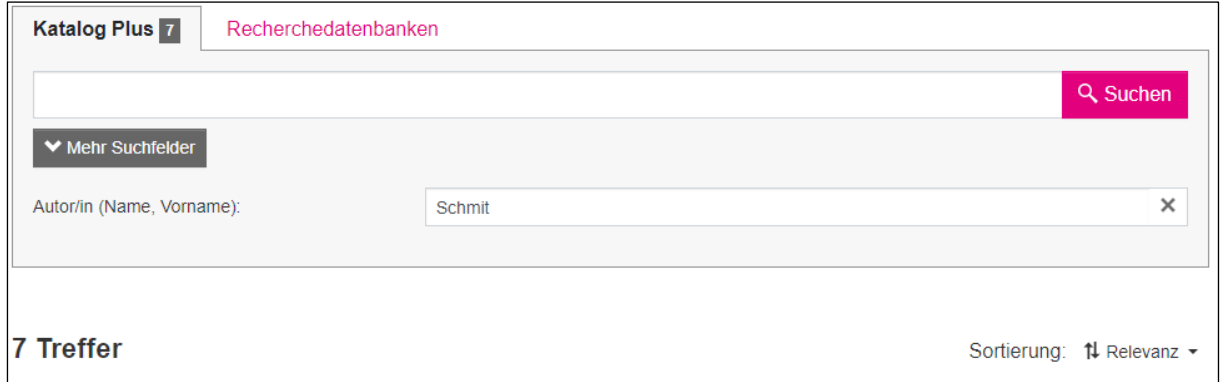

Jobal Ofinana. ROBERT SCHUM ANN

HO CH SC HULE DÜSS ELD OR F.

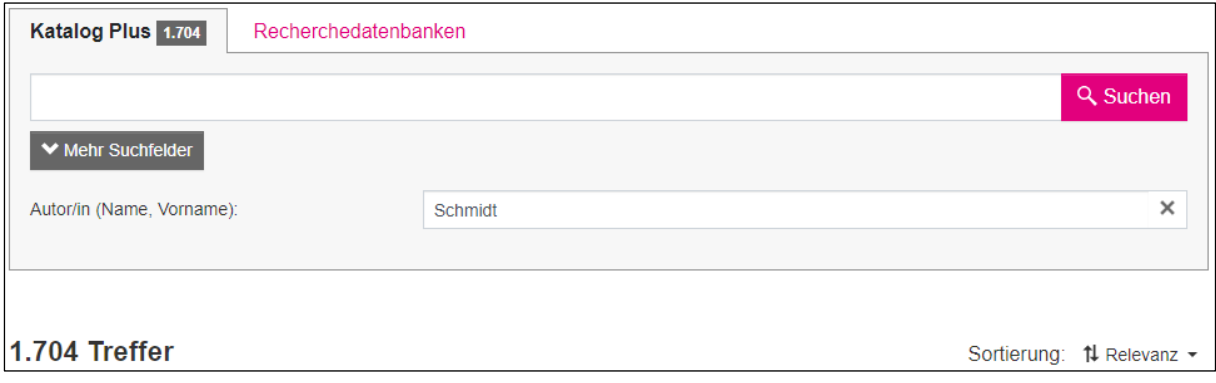

## <span id="page-5-0"></span>Einschränkung der Suchergebnisse (Facettierung)

Je nachdem wie präzis die eingegebene Suchanfrage formuliert wird, werden mehr oder weniger

Ergebnisse geliefert. Meistens empfielt sich, die Trefferzahl einzuschränken. Die Filterung erfolgt über folgende Facetten rechts von der Trefferliste:

**Erscheinungszeitraum:** Hier kann es auf Publikationen eingeschränkt werden, die in einem gegebenen Zeitraum veröffentlicht wurden.

**Zugang:** Hier kann grundsätzlich zwischen analogen "lokalen Beständen", die physisch in der Bibliothek aufgestellt sind, und digitalen "Online-Ressourcen" unterschieden werden, die im Volltext vorliegen, also elektronisch ebenfalls eingesehen werden können.

**Medientyp:** Hier können wiederum Noten, Bücher, Aufsätze und verschiedene AV-Medien ausgewählt werden.

**Person/Institution:** Auswahl verfassender Person oder Körperschaften zu einer Trefferliste

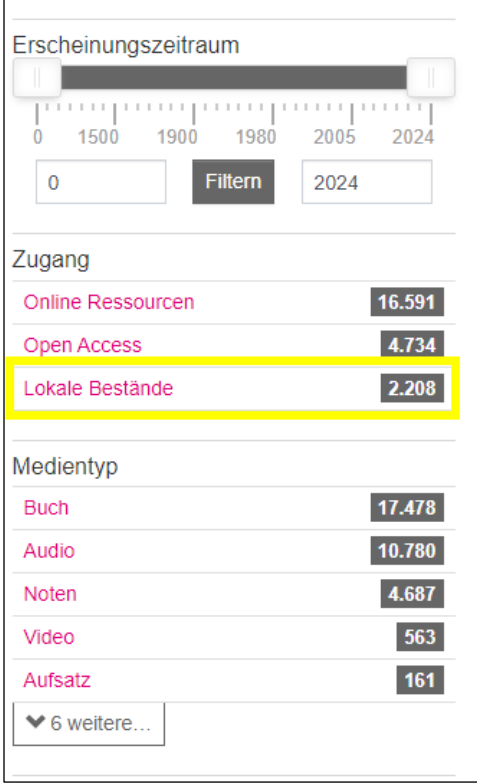

**Kollektion:** In dieser Facette gehen die Auswahlmöglichkeiten der verschiedenen Datenbanken ein (bei Facettierung im Voraus als "Datensammlungen" bezeichnet).

**Lokales Schlagwörter:** Hier kann nach inhaltlichen Schlagwörtern (Beschreibungen von Form oder Inhalt) facettiert werden.

**Sprache:** Auswahl der Sprache, in der Dokumente vorliegen.

Cobal Ofinana. ROBERT SCHUM ANN HO CH SC HULE DÜ SS ELD OR F.

**Fachgebiet:** Diese Facetten ähneln die Schlagwörter, kommen aber aus externen Quellen und versuchen, die Ressourcen nach Disziplin aufzuteilen.

## <span id="page-6-0"></span>Allgemeine Hinweise zur Suche nach Musikalien ("Noten")

**Komponist\*in resp. Interpret\*in:** Nachname und Kleinschreibung genügt in der Regel

**Institution (Körperschaft):** wenn eine Körperschaft als Urheberin auftritt, reichen Stichwörter aus der Bezeichnung der Körperschaft aus

**Titel:** Um alle Ausgaben (Partituren, Klavierauszüge, sonstige praktische Ausgaben, Gesamtausgaben, Aufführungsmaterial etc.) eines Werkes zusammenzuhalten, wird in der musikbibliothekarischen Erschließung ein normierter, also feststehender, Titel ergänzt. Dieser liegt vor entweder als:

**Unspezifischer Werktitel (Formaltitel):** Übliche **Form-, Gattungs- und Besetzungstitel** werden bibliothekarisch nach einem einheitlichen Regelwerk erfasst und meist auf den **Plural** der deutschen Schreibweise eines Titels zurückgeführt. Um alle Ausgaben eines Werks zu finden, sollte daher stets unter dem Originaltitel gesucht werden! *Sonata* wird zu *Sonaten* (es sei denn, ein/-e Komponist/-in hat nur ein Werk dieses Titels verfasst, lediglich dann wird der Singular angesetzt), *Klaviersonate* wird zu *Sonaten, Kl*[avier] *Symphony* wird zu *Sinfonien* …

**Spezifischer Werktitel:** Werke mit programmatischem oder einer Eigenbezeichnung werden bibliothekarisch stets unter ihrem **Originaltitel** (heißt in etwa: in der Sprache der Handschrift/des Erstdrucks) gemäß Werkverzeichnis (oder, falls es ein solches nicht gibt, ihrem Titel laut den Enzyklopädien MGG² und NG²) angesetzt. Um alle Ausgaben eines Werks zu finden, sollte daher stets unter dem Originaltitel gesucht werden! Die *Hochzeit des Figaro* (von Wolfgang Amadeus Mozart) wird zu *Le nozze di Figaro*, *Jahreszeiten* (von Petr Čajkovskij) wird zu *Vremena goda*.

**Nummerierung (Werkverzeichnis, Opuszahl etc.):** Bei der Suche nach Werken größeren Umfangs (Orchestermusik, Musiktheater, teils auch Streichquartette sowie Neuer Musik) und mit spezifischem Titel (s. o.) kann statt mit dem (normiertem) Titel auch mittels einer Nummer gesucht werden, die das Werk identifiziert, in den meisten Fällen einer Werkverzeichnisnummer

Jobel Ohimann! ROBERT SCHUM ANN HO CH SC HULE DÜSS ELD OR F.

(KV, BWV, HWV etc.) oder einer Opusnummer (op., WoO). Nur wenn eine solche nicht vorhanden ist sollte nach einer laufenden Nummer (Klaviersonate Nr. XY) oder mittels einer Tonartangabe (A-Dur, c-Moll etc.) gesucht werden.

Das Kürzel, auf das sich die Nummerierung bezieht (KV, op. etc.) sollte bei der Eingabe weggelassen werden, um Suchfehler durch unterschiedliche Schreibweisen (Bsp. Mozart: "KV" im deutschsprachigen Bereich, "K" im englischsprachigen Raum) auszuschließen.

**Ausgabebezeichnungen:** Generell sollte eine Suchanfrage berücksichtigen, nach welcher Ausgabeform gesucht wird, ob bspw. eine Partitur, eine Studienpartitur, ein Klavierauszug, Orchestermateriale etc. gesucht wird. Folgende (normierte) Begriffe können einer Suchanfrage hinzugefügt werden.

#### **Aufführungsmaterial:**

Chor- oder Orchestermaterial Chorpartitur Klavierauszug Klavierbearbeitung Partitur Stimme Studienpartitur Urtext (Ausgaben, die nach den verfügbaren Quellen, etwa Handschriften und Druckausgaben, nach wissenschaftlichen Maßstäben neu angefertigt worden sind). Meist sind dies die für die Aufführungspraxis durch professionelle Musiker/-innen relevanten Ausgaben; bei konkurrierenden Urtextausgaben unterschiedlicher Verlage kann ein Verlagsname das Suchergebnis eingrenzen, ebenso ist hierdurch aber auch eine ungewollte Beschränkung möglich.

Bei solistischer Vokalmusik kann die Angabe einer Stimmlage dabei helfen, das Suchergebnis einzugrenzen, eine ungewollte Beschränkung kann jedoch nicht ausgeschlossen werden, wenn eine Ausgabebezeichnung vom üblichen Schema abweicht, nämlich für Lieder i. d. R.: hohe/high, mittlere/medium, tiefe/low, in manchen Fällen auch Sopran, Mezzosopran, Alt, Tenor, Bariton bass etc.

#### <span id="page-7-0"></span>Wissenschaftliche Transliteration und Transkription

Bei der normierten Schreibweise von Personen und Institutionen (Komponist/-innen, Interpret/-innen, Orchester etc.) sowie von Werken, für die die Originalsprache nicht im lateinischen Alphabet wiedergegeben wird, kommt die sogenannte wissenschaftliche Transliteration zum Einsatz. Diese ist, im Gegensatz zur standardsprachlichen Transkription, umkehrbar, d. h. ohne Ver-

Jobal Ofimann. ROBERT SCHUM ANN HO CH SC HULE DÜSSELDORF.

luste wieder in ihre Originalsprache übertragbar. Nur bei ihrer Verwendung ist davon auszugehen, dass auch wirklich alle Ausgaben eines Werkes im Katalog gefunden werden können! Dies gilt insb. für Sprachen, die das kyrillische Alphabet verwenden, aber auch für asiatische Sprachen (hier wurde die Transliteration jedoch weniger häufig praktiziert, weswegen in der Regel englischsprachige Umschriften nicht zu schlechteren Suchergebnissen führen).

Im Falle des Komponisten Peter Tschaikowski (Duden-Transkription, verbreiteter ist: Tschaikowsky) lautet die wissenschaftliche Transliteration: Petr Čajkovskij

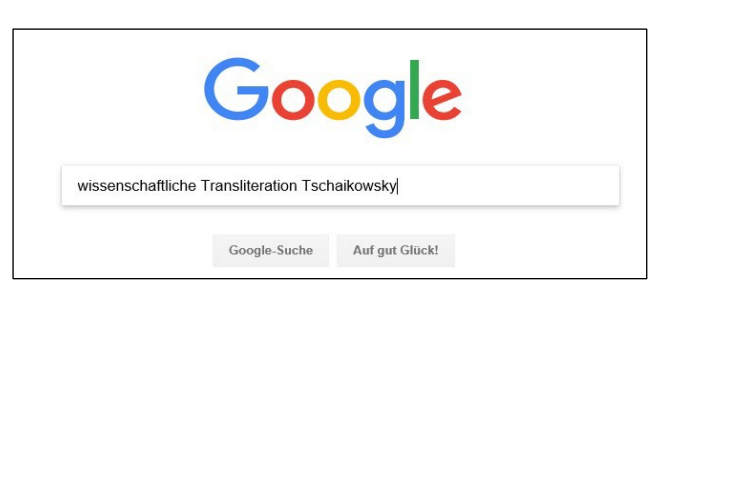

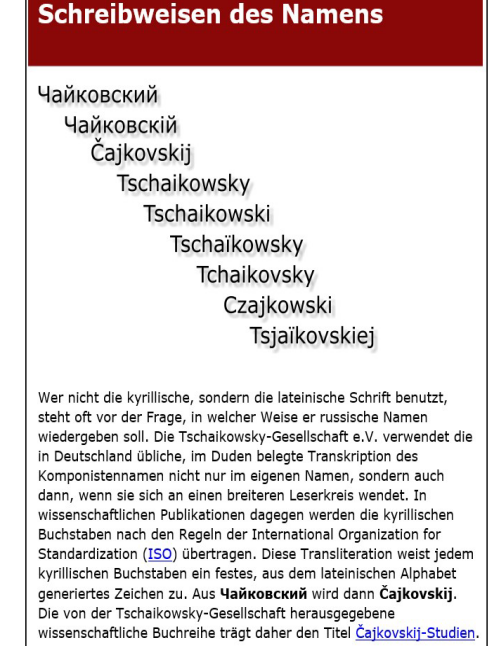

Diakritische Zeichen können bei der Sucheingabe weggelassen werden: Čajkovskij = cajkovskij Was für den Namen von Komponist/-innen gilt, gilt analog ebenso für die Titel von Werken!

## <span id="page-8-0"></span>Teil-Ganzes-Beziehungen

Häufig wird – insbesondere bei kritischen und Urtextausgaben – die gewünschte Edition nur deshalb nicht gefunden, weil nach Einzelwerken statt nach der relevanten Werkgruppe unter ihrem unspezifischem Werk- oder Gattungstitel gesucht wird. Insbesondere ältere Katalogisate weisen nicht alle in einer Ausgabe enthaltenen Werke nach.

Dies gilt auch für Untergliederungen (z. B. ein einzelne Klaviersonate oder ein Streichquartett in einer Gruppe), bei einzelne Sätzen mit spezifischem Titel, z. B. dem *Rondo alla turca* aus Mozarts Sonate KV 331)

Wer Beethovens *Appassionata* (Klaviersonate Nr. 23) sucht, der sollte nach der Ausgabe der Beethoven'schen Klaviersonaten insgesamt schauen (Beethoven, Sonaten, Kl) wenngleich es zu

 $f_{\rm tot}$  (1)  $f_{\rm tot}$ )  $num/$ ROBERT SCHUM ANN HO CH SC HULE DÜSS ELD OR F.

vielen, aber längst nicht allen Sonaten auch Einzelausgaben gibt; bei der Beschränkung der Suchtreffer helfen zusätzliche Angaben wie "Urtext".

Im Falle des genannten *Rondo alla turca* wäre statt nur nach diesem Satz entweder nach der übergeordneten Klaviersonate (Mozart, Sonaten, Kl 331) oder aber nach den Klaviersonaten insg. (vgl. Bsp. oben: Mozart, Sonaten, Kl Urtext)

vor allem aber für kleinere Werke wie Lieder, die nicht über ihren spezifischen Titel (z. B. *Der Erlkönig* von Franz Schubert) erfasst werden, sondern einem Formaltitel subsummiert werden (Lieder).

Wer *Der Erlkönig, D. 328* von Franz Schubert sucht, muss in einer der Gesamtausgaben der Schubert'schen Lieder suchen (Schubert, Lieder); dazu muss zunächst recherchiert werden (mittels Google, IMSLP, Nachschlagewerke), in welchem Band der Gesamtausgabe der Lieder sich das gewünschte Lied befindet – sollte dies, wie im vorliegenden Beispiel, der 1. Band sein, lautet eine Suchanfrage für eine Urtextausgabe mittlerer Lage wie folgt: *Schubert Lieder Urtext mittlere 1*.